# PHONEGAP

#### CONCEPTOS BÁSICOS

**PhoneGap** es un framework gratuito y open source que permite **crear aplicaciones móviles multiplataforma a partir de tecnologías web como HTML5, CSS3 y Javascript**. PhoneGap está realizado sobre Apache Cordova, fue creado por Nitobi, actualmente es propiedad de Adobe y crea de las llamadas **aplicaciones híbridas**, a mitad de camino entre las nativas y las puramente web, esto lo consigue a partir de una serie de **APIs que permiten controlar características de los dispositivos** como el acelerómetro, la cámara, las notificaciones o la geolocalización.

## INSTALACIÓN

Debemos ir a la página web de phonegap:

https://phonegap.com/products/

Y descargar la aplicación dependiendo de nuestra plataforma:

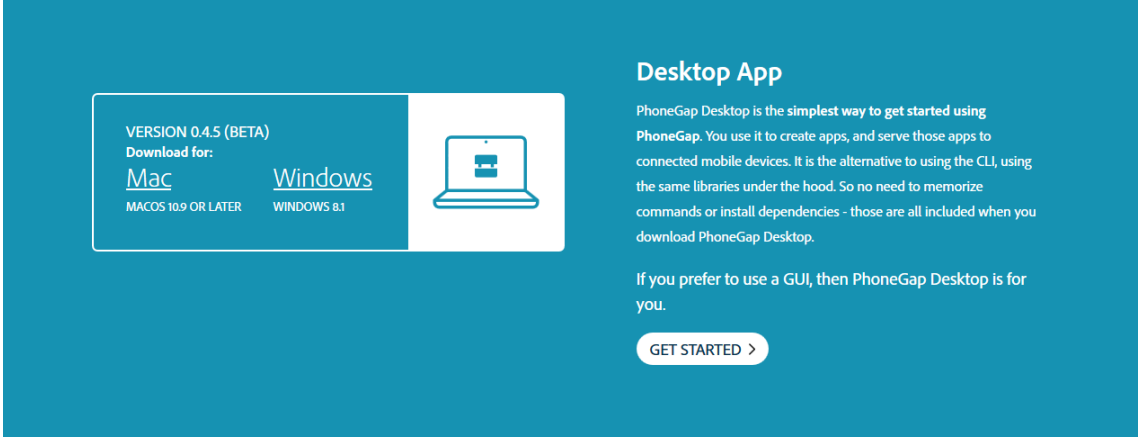

UNa vez i nstalado tendremos la aplicación de escritorio:

## PHONEGAP (I)

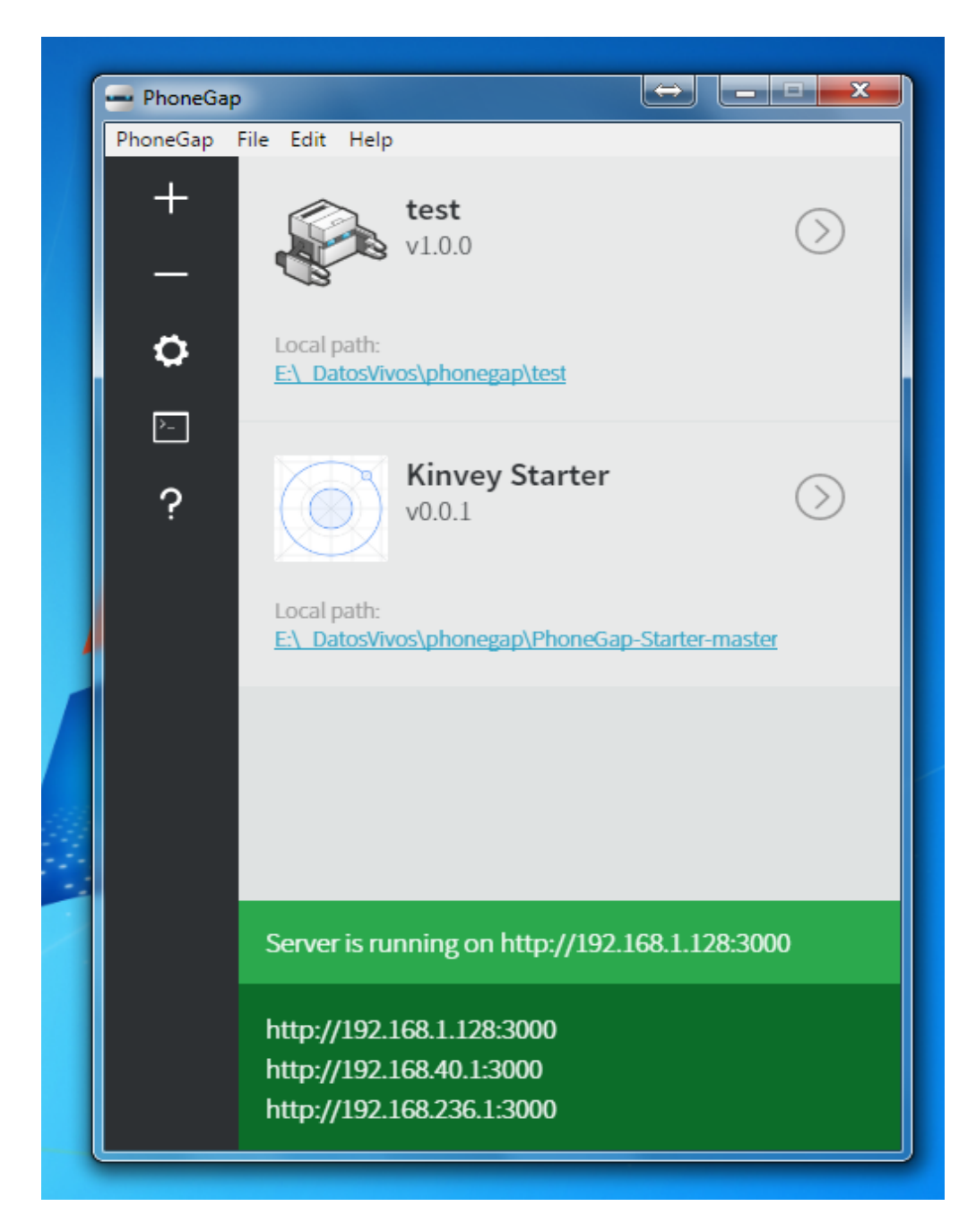

Si creamos un nuevo proyecto nos da la opción de escoger plantilla:

### PHONEGAP (I)

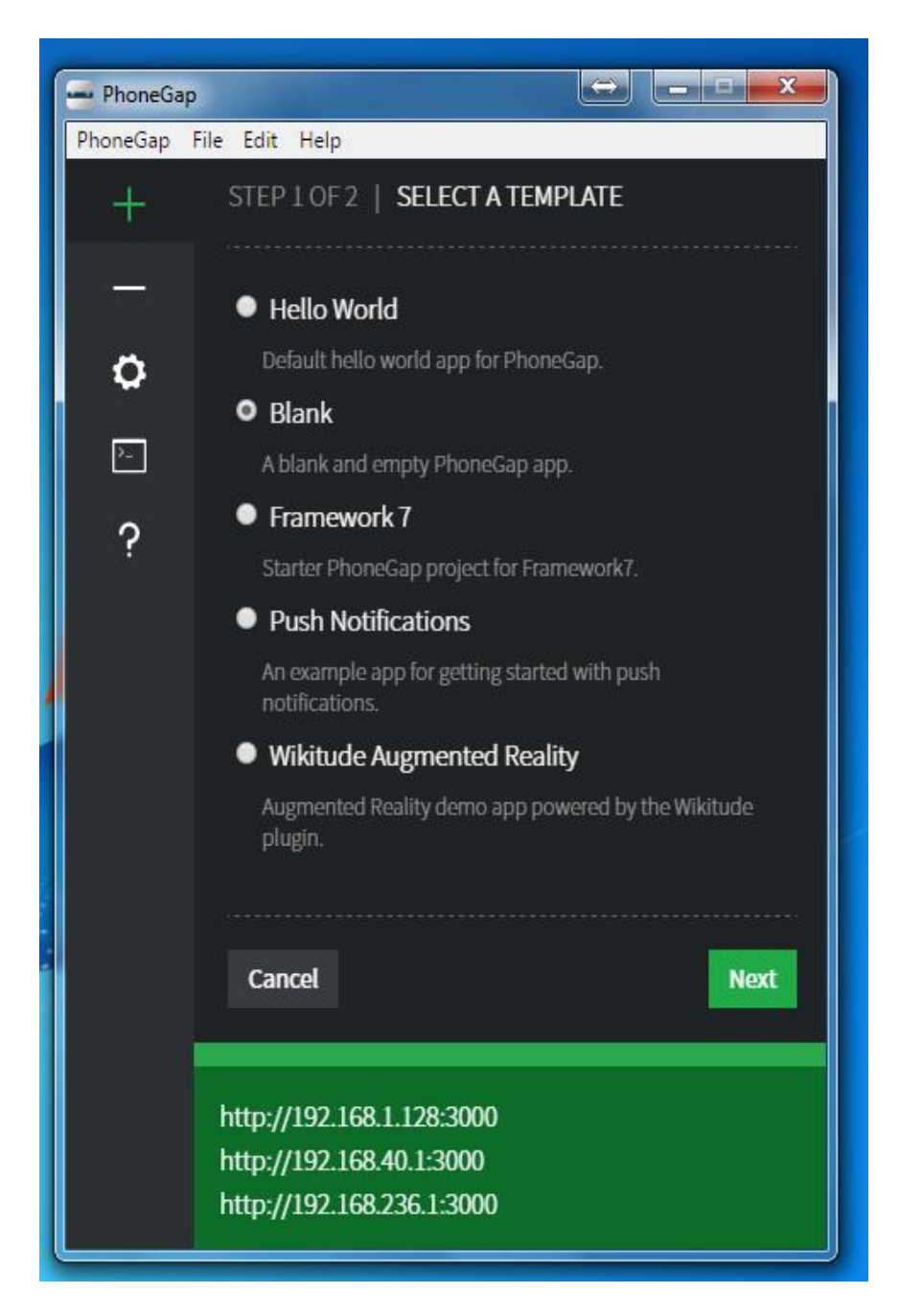

Y donde lo queremos guardar:

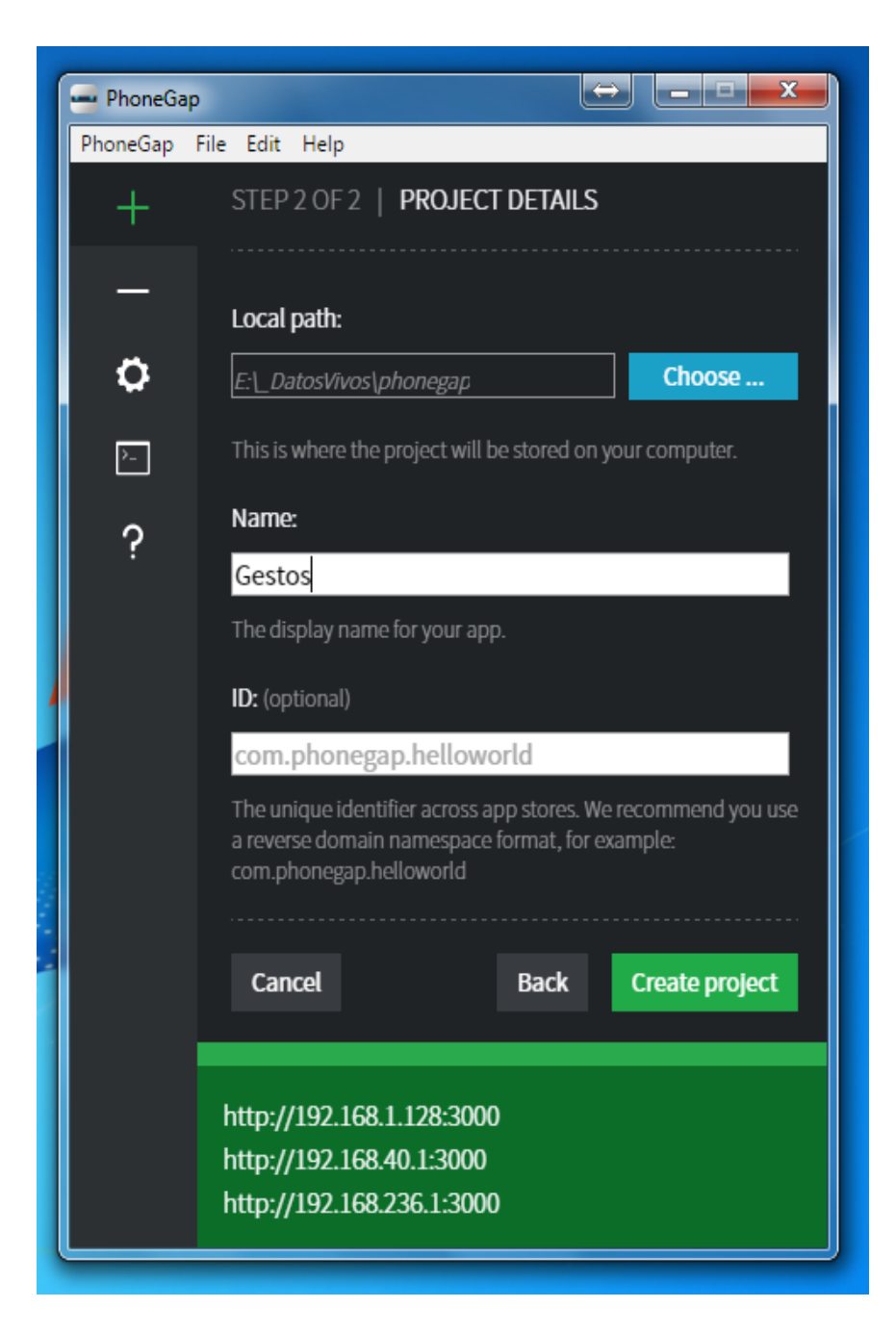

Y se habrá creado con la estructura correcta:

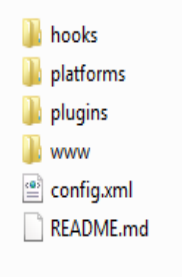

Después debemos instalarlo en el móvil para poder probar la aplicación:

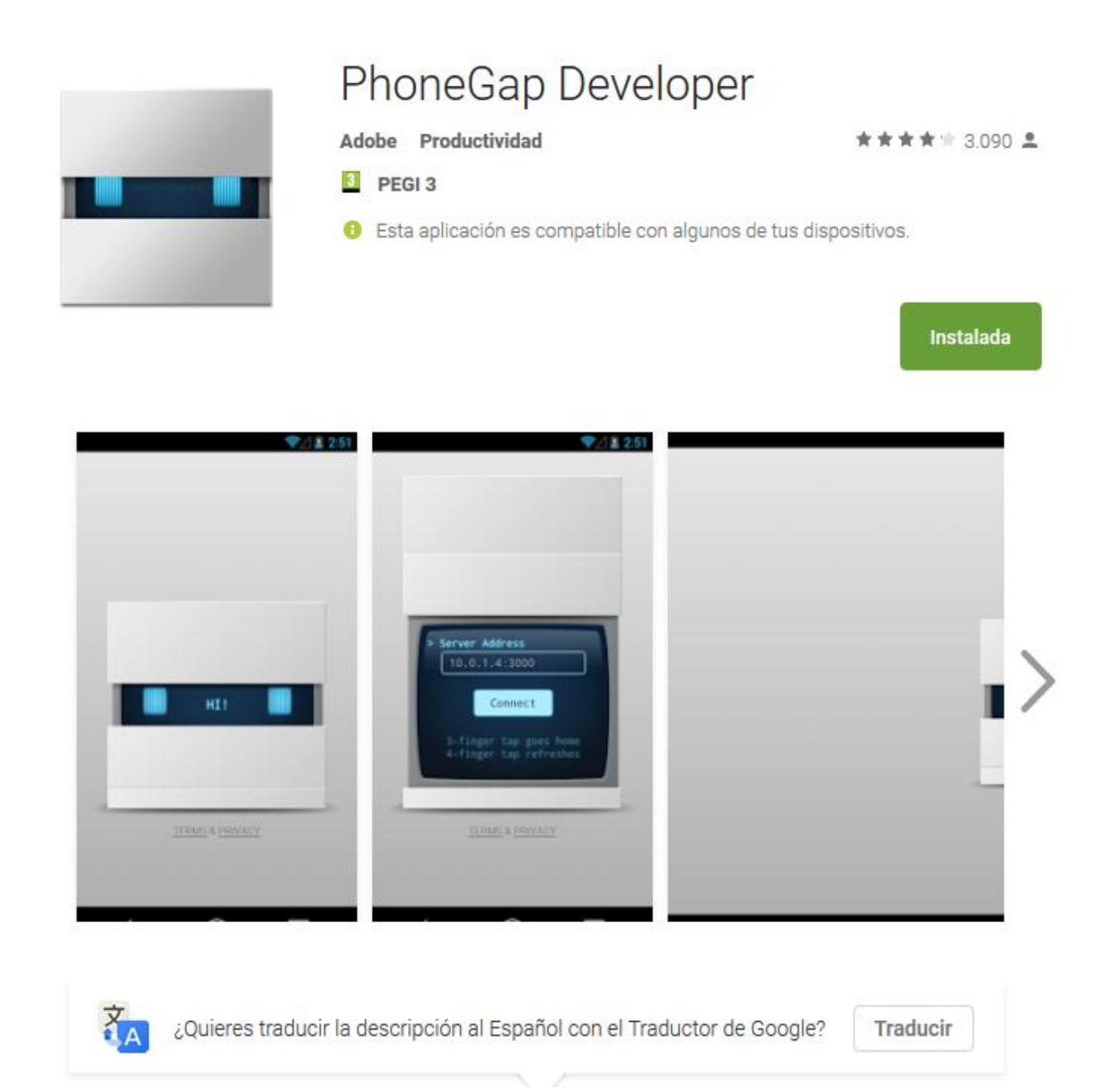

En esta aplicación poniendo la url del servidor deberíamos ver nuestra aplicación.